# 電子メールの大量送信を選択的に制限する中継システム

# A Mail Transfer System Selectively Restricting Huge Amount of E-mails

# 津﨑 善晴†1 松本 亮介†1 小谷 大祐†1†2 宮崎 修一†3 岡部 寿男†3 Yoshiharu Tsuzaki Ryosuke Matsumoto Daisuke Kotani Shuichi Miyazaki Yasuo Okabe

# 1.はじめに

電子メール(以下,メールとする)は複数のメール配送 システムを経由して送信者から受信者へと配送される. 従 来のメール配送システムの目的は途中でメールを失うこと なく,受信者へ確実に配送することであり,配送に要する 時間に関しての保証はなかった.しかし,メールの普及が 進むにつれて,個人で利用するだけでなくビジネスでも広 く利用されるようになり,メールを遅滞することなく配送 することが重要となってきた.

メール配送の仕組みは, SMTP[1] (Simple Mail Transfer Protocol)で規定されており,単純なプロトコルで実装さ れている. 容易に大量のメールを送信可能なため、ネット ワーク帯域の圧迫や,メールサーバの処理能力超過による メール配送の遅延といった問題を引き起こす. 従来,大量 のメール配送は spam と呼ばれる社会問題として取り上げ られる. spam とは意図的に不特定多数の受信者に一括して 送信されるメールのことを指し, UCE (Unsolicited Commercial E-mail), UBE (Unsolicited Bulk E-mail) とも 呼ばれる.spam メール配送は一般的にメール送信時のセッ ションタイムアウトが短く,配送の確実性よりもスループ ットを重要視する傾向がある.これらの傾向を利用して spam 対策として流量制限を行う手法が研究されている. spam メールを受信側で排除する手段として,ブロッキング, スロットリング,フィルタリングの 3 種類に大別される. ブロッキング,スロットリングはメールの受信前の対策で あり,フィルタリングは受信後の対策である.

上記の spam 以外に,メールの大量送信が想定される. メール送信サーバの誤送信に起因する場合や,メール配送 システムの設定不備に起因する場合である. 例として、メ ール送信サーバの不具合から制御不能となり,メール送信 プログラムの誤動作で大量送信されることや,メーリング リストの設定不備によるメールループが発生することが挙 げられる.上記のような送信者の意図しない特定の送信ア ドレスから特定の宛先アドレスに対してのメールの大量送 信のことを大量の誤送信と呼ぶ. spam とは異なり,大量の 誤送信は通常のメール配送であるため、spam 対策を利用す ることができない.また,大量の誤送信はメールサーバの 処理能力超過によるメール配送遅延の原因となる.予め,

- †1 京都大学大学院情報学研究科 Graduate School of Informatics, Kyoto University †2 日本学術振興会特別研究員
- JSPS Research Fellow †3 京都大学学術情報メディアセンター
- Academic Center for Computing and Media Studies, Kyoto University

メール配送システムへのメール流量帯域を制限することが 考えられるが,大量送信による帯域占有で,同メール配送 システムを利用している他ユーザにも配送制限の影響を与 える.さらに,一旦,メールサーバがメール受信するとそ の後の配送処理を継続して行わなければならないため、大 量受信による負荷も発生する.そこで,本稿では通常の利 用者に正常なメール配送を提供するために,メール配送シ ステムに過負荷を与える大量の誤送信を選択的に制限する ことを提案する.また、大量の誤送信を行った送信元のメ ールサーバに一時的なエラーとして返信することでメール サーバの負荷を低減する. 本システムを導入する場合,設 置場所として考えられるのは,送信元システム,受信シス テム,中継(リレー)システムの 3 通り考えられるが,既 存のシステムへの変更を最小限にでき,メール配送システ ムの負荷を低減可能な中継システムに導入することとする. メール配送システムに入る最前段に設置することで,大量 の誤送信に対する流量制限を実現する.

本稿で提案するシステムは、まず SMTP セッションから エンベロープ FROM とエンベロープ TO を抽出し、メール の受信時間とともにデータベースに登録する. 次に、新た に SMTP セッションが開始されてからエンベロープ FROM とエンベロープ TO の組が, 過去のある期間中に何通送信 されたかをデータベースから計算する.もし,規定値を超 過した場合は,大量の誤送信とみなし,一時的なエラーと して送信元メールサーバに返送し,それ以外は正常なメー ルとして処理を行う.その結果,大量の誤送信のみを制限 し,通常のメールは問題なく配送するシステムが完成する. 2 節で spam 対策で用いられる流量制限手法を従来手法と

して説明し,3 節で大量の誤送信に対する提案手法の概要 を示す.4節で実装方針と検討事項の説明し,5節でまとめ とする.

### 2.従来手法

本節では spam 対策で用いられる大量送信メールの流量 制限手法を従来手法として説明する.

#### 2.1 ブロッキングとスロットリング

受信側ではメール配送システムを spam から守るために, 最前段のメールサーバにおいて spam を受信しない対策が 必要とされる.ブロッキングにおいての大量送信メールの 流用制限として, SORBS[2] (Spam and Open-Relay Blocking System) やレピュテーションがある. SORBS は不正を働く 第三者からの中継が可能であるメールサーバをブラックリ ストとして管理している. 利用者は SMTP セッション中に ブラックリストと照合し,ブラックリストに含まれる場合 はセッションを中断する等して spam 対策を行う. Spam と 判断された場合,メール配送は行われないため結果として

流量制限を実現できる.次に,レピュテーションは送信者 評価とも呼ばれ,メールサーバを評価するサービスである. 送信元メールサーバに関する情報を収集してスコア化し, 受信側で任意のスコア以下のメールは受信拒否をすること でメール流量を制限する.

また、スロットリング[3]はspamメールの配送でのSMTP セッションのタイムアウト値が短いとの仮説に基づく対策 手法であり、SMTP コネクションが確立された後の応答を 遅延させることで送信元からのセッションをタイムアウト させる狙いがある. 結果として、spam であればセッション タイムアウトによりエラーとして返信されるため,流量を 制限できる.

### 2.2 OP25B

OP25B[4]は ISP (Internet Service Provider) のネットワー クを経由して ISP 外へ接続する SMTP セッション(25 番ポ ートでの通信)を全てブロックする手法である. spam の送 信者は ISP が設置したメールサーバを使用せずに,直移設 外部のメールサーバに送信する場合が多く,許可した特定 のメールサーバ以外からの 25番ポートでの送信を制限する ことにより, ISP 内部のユーザアカウントが spam の踏み台 となり spam を大量送信しても 25 番ポートでの通信ができ ないため,メールの流量が制限される.

2 節で従来手法として. spam 対策等で大量送信されたメ ールの流量を制限する手法を紹介した.

大量の誤送信は spam とは異なる特徴を持っているため, 従来手法を用いて解決できない.次節で大量の誤送信を制 限する手法を説明する.

#### 3.提案手法

本節では大量の誤送信を制限する手法の概要を説明する.

### 3.1 大量の誤送信を判定するタイミング

まず, SMTP セッションにおける手続きを図 1 に示す. SMTP セッションはクライアント側からサーバへの接続を 開き,サーバ側からグリーティングメッセージで応答する ことにより開始される. クライアント側からサーバに EHLO(HELO)コマンドを送信し,自身の身元を示す. その後,メールトランザクションに移行し,MAIL コマン ド,RCPT コマンド(複数の宛先を指定する場合は複数回 発行), DATA コマンドを送信する. クライアント側から QUITコマンドを送り、SMTPセッションを終了する. メー ルトランザクション部は,MAIL コマンドから DATA コマ ンドまでを一連の流れで続けて送ることで複数のメールを 送信することができる.

まず、大量の誤送信があった場合に上述の SMTP セッシ ョン中でエラーとして送信元メールサーバへ返信する判定 を行う箇所を説明する.判定候補は図 1 中の①~⑤の箇所 である.

- ①セッションの開始後に情報として送信元メールサーバ の IP アドレスが得られる.
- ②①で得られた情報と送信元メールサーバのホスト名 (FQDN)が得られる.
- ③①,②の情報と MAIL コマンドで送信されてきたエン ベロープ FROM が得られる.
- ④①~③の情報と RCPT コマンドで送信されてきたエン ベロープ TO が得られる.

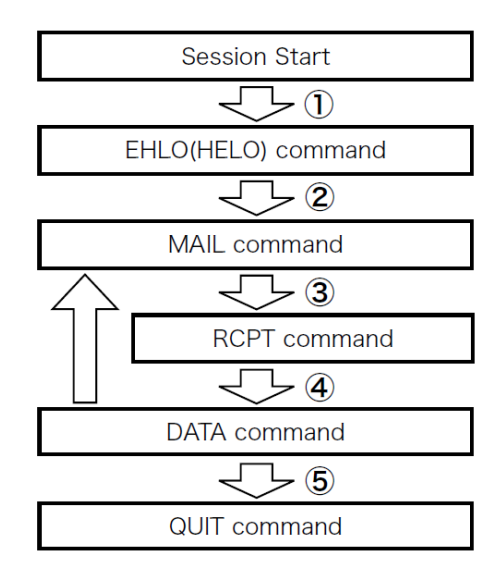

図 1.SMTP セッションの手続き

⑤①~④の情報と DATA コマンドから送られてきたヘッ ダ情報とメッセージが得られる.

大量の誤送信を他のメールと区別できる情報として,エ ンベロープ FROM とエンベロープ TO が得られており,か つメールサーバへの負荷を下げるために処理にかかる時間 を最短で満たすのは,④の箇所となる.⑤は④と同様に必 要な情報が得られているが,DATA コマンドで送られてく る情報量は①~④と比べて非常に多く,今回の大量の誤送 信の判定には不要であるため,④で返信する方が処理を短 くできる.上述より,大量のメール配送と判定する箇所は SMTP セッション中の RCPT コマンドを受信した時点とす ることが最も効果的であると考えられる.

### 3.2 大量の誤送信を判定する仕組み

SMTP セッションで得られたエンベロープ FROM とエン ベロープ TO を利用して,大量のメール配送と判定する仕 組みの概要を説明する.予め,決まった送信元から大量の メール配送が行われるかわかっている場合の流量制限は簡 単である.しかし,一般的なメール配送システムには送信 元アドレス,宛先アドレスの組は無数であり,どの組で大 量にメールが配送されるか予期できない. そこで, SMTP セッション中に得られた送信元アドレスと宛先アドレスを 一つの組として保存する.大量の誤送信の判定は,過去に 得られたエンベロープ FROM とエンベロープ TO の同じ組 を単位時間当たりに何通送信されたかを導出する.単位時 間当たりの通数が,閾値を超えた場合に一時的なエラーと して送信元メールサーバに返信する. 閾値を超えない場合 は正常にメール配送を行う.大量の誤送信に対する流量制 限の動作は以下の通りとなる.

- a. SMTP セッション中の MAIL コマンドからエンベロー プ FROM を得る.
- b. SMTP セッション中の RCPT コマンドからエンベロー プ TO を得る.
- c. エンベロープ FROM とエンベロープ TO の組でのある 期間中の通数を計算する.
- d. 計算結果が閾値以上であれば送信元アドレスにエラー メールとして返信する. 閾値未満であれば SMTP セッ ションを続ける.

さらに,本システムを他のメールサーバと連携する方法 を説明する.本システムは選択的に大量の誤送信の流量を 制限するため,流量制限を行いたいメールサーバの前段に 置くことでメール配送システム内に大量の誤送信が制限さ れた状態で配送されるため,内部のメールサーバへの負荷 を低減することができ,正常メールはそのまま送信できる.

### 4. 実装方針と検討事項

本節で 3 節の提案手法を実現するための実装方針と検討 事項について説明する.

#### 4.1 実装方針

提案手法を実現するための実装方針の概要を説明する. 本システムにおいて sendmail[5]や postfix[6]のメールフィル タプラグインの仕組みを提供している milter[7][8]を用いる. milter を通じて SMTP セッションから取得する情報は MAIL コマンドから得られるエンベロープ FROM, RCPT コマン ドから得られるエンベロープTO,メールの受信時間の3つ の値である.

次に、上記で得られたエンベロープ FROM, エンベロー プ TO,メールの受信時間の組を管理する仕組みについて 説明する.無数に存在するペアを管理するためにデータベ ースを用いる.3 つの値をそれぞれテーブルとして準備し, 3 つの値が取得できた時点で,一つのエントリーとしてデ ータベースに保存する. 新たに SMTP セッションが開始さ れると上記の SMTP セッション中に得られたエンベロープ FROM とエンベロープ TO の組み合わせが過去のある期間 に何回存在したかを受信時間からデータベースを通じて計 算する.エンベロープ TO が得られた時点で,制限したい 値以上にメール送信があった場合は,4xx の一時的なエラ ーとして返す. それ以外の場合は、データベースに 3 つの 値をエントリーとして保存する.また,データベースの容 量を小さく保つために,ある一定期間を過ぎたエントリー は定期的に削除する仕組みも導入する.

以下に,本システムで上述の大量の誤送信に対する処理 の流れを示す. 図 2 は正常メールの処理の流れ, 図 3 は大 量の誤送信と判定されたメールの処理の流れを表している.

- ①クライアント側から SMTP セッションの開始要求を受 け取り,クライアント側にグリーティングメッセージ を送り,SMTP セッションを開始する.
- ②クライアント側から EHLO(HELO)コマンドを受け 取り, milter 側で処理は行わず, クライアント側にス テータス 250 を返す.
- ③クライアント側から MAIL コマンドを受け取り milter でエンベロープ FROM を取得する. 取得後, クライア ント側にステータス 250 を返す.
- ④クライアント側から RCPT コマンドが送信されたら milter でエンベロープ TO を取得する. 得られたエンベ ロープ FROM とエンベロープ TO の組がある期間で何 回配送されたかデータベースから計算する. 得られた 通数が閾値を超えている場合はステータス 4xx を送信 元のメールサーバに返す(大量の誤送信と判断された 場合はここで本メールに対する配送処理が終了する). 閾値以下はクライアント側にステータス 250 を返す.
- ⑤クライアント側から DATA コマンドが送信され,メー ルの受信が完了した時刻を取得する.得られたエンベ ロープ FROM,エンベロープ TO,メールの受信時間 をデータベースに新しいエントリーとして保存する.

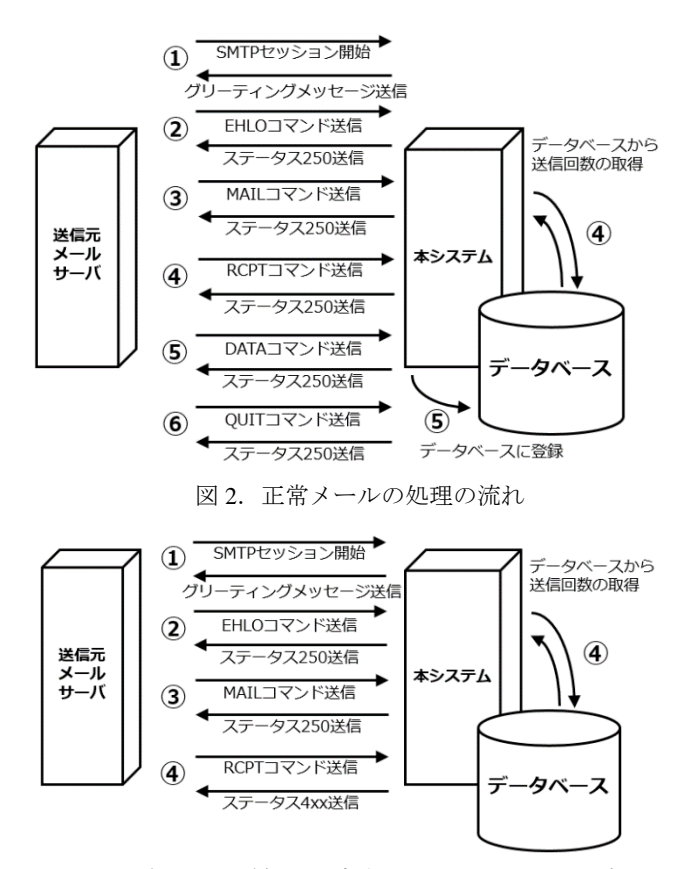

図 3. 大量の誤送信と判定されたメールの処理の流れ

クライアント側にステータス 250 を返す.

⑥クライアント側からさらにメール送信がある場合は③ からの処理に戻る. OUITコマンドを受け取ると SMTP セッションを終了する.

上述の SMTP セッションから得られる情報とそれらを基 に作成したデータベースを用いることにより,突発的に大 量の誤送信に対して,動的に選択的に流量制限を実施でき, 通常のメールはそのままメール配送機能を利用できる.

#### 4.2 検討事項

現在,詳細な実装設計を行っているところであり,以下 について検討を行っている. まず、無数に存在する送信元 と宛先のアドレスの組をデータベースのエントリーとして 扱う場合,データベースへのアクセス速度が問題になると 考えられるため,効率の良いデータベースを選定する必要 がある.また、本システムを複数のメールサーバで運用す る場合に,データベースをどのようにして複数のサーバ間 で保持するのかといった議論が残っている.さらに,大量 のメール配送を判定するための条件を規定する必要がある.

#### 5.まとめ

本稿では大量の誤送信に対して,選択的にメール流量を 制限する手法を提案した. SMTP セッション中のエンベロ ープ FROM とエンベロープ TO の組を保持し、ある期間中 に規定数以上のメール送信があった場合に,エンベロープ TO が得られた段階で、送信元にエラーメールを送り返す ことで、メールの流量を制限することが可能となる.また, メール配送システムへの負荷が小さくなる仕組みも導入し ている.

しかし,実装段階で未だ検討中の内容も含まれており, 結果を示すに至っていないため,有効性の部分での検討が できていないのが現状である.本稿の発表時に,本手法の 有効性を示す予定である.

# 参考文献

- [1] Klensin, J.: Simple Mail Transfer Protocol, RFC5321, IETF (2008)
- [2] SORBS Publishing: SORBS (Spam and Open-Relay Blocking System) (online). available from http://www.sorbs.net/
- [3] 吉田: throttling による spam メール抑制の効果について, 情報処理学会研究報告, Vol.2005 No.39, pp.69-74, 2005- 05
- [4] Klensin, J.: Message Submission for Mail, RFC6407, IETF (2011)
- [5] Sendmail, Inc.: Sendmail (online). available from http://www.sendmail.com/sm/open\_source/
- [6] Wietse, Venema: POSTFIX (online). available from http://www.postfix.org/
- [7] Sendmail, Inc.: milter.org An interactive catalog of sendmail mail filters (online). available from https://www.milter.org/
- [8] SnertSoft: SnertSoft (online). available from http://www.milter.info/